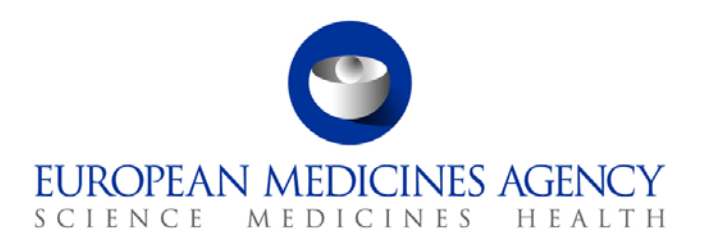

# Work instructions

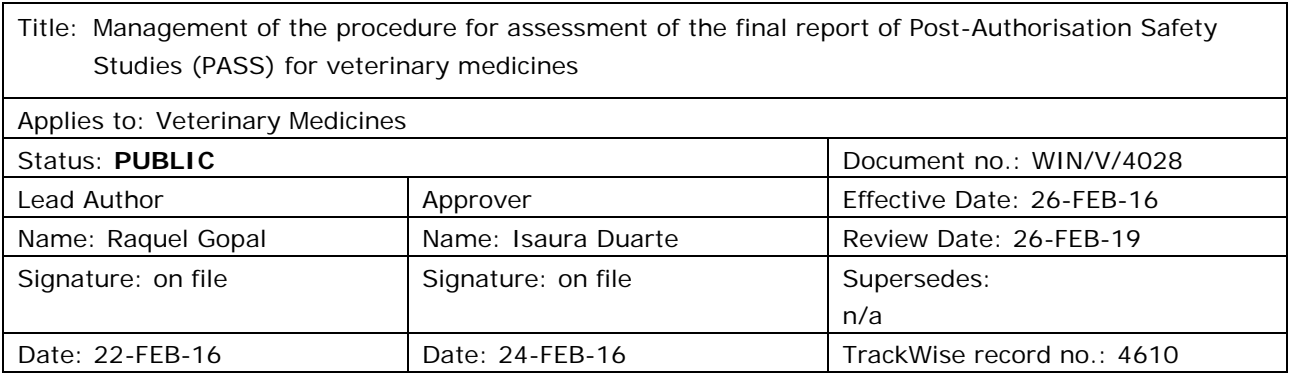

## **1. Changes since last revision**

New work instruction (WIN).

## **2. Records**

Electronic copies of all correspondence and documents related to each study are saved in appropriately labelled folders in DREAM.

## **3. Instructions**

### *3.1. Purpose*

This WIN applies to the Pharmacovigilance team in the Animal and Public Health service of the Veterinary Medicines Division responsible for processing the assessment of final study report on postauthorisation safety studies. The WIN aims at providing guidance and giving a detailed overview of individual responsibilities for processing the assessment of the final study report of post authorisation safety studies (PASSs). This WIN does not cover the steps concerning the receipt of the study protocol, appointment of rapporteurs and agreement of the timetable which are carried out similarly to other CVMP procedures.

30 Churchill Place **●** Canary Wharf **●** London E14 5EU **●** United Kingdom **Telephone** +44 (0)20 3660 6000 **Facsimile** +44 (0)20 3660 5555 **Send a question via our website** www.ema.europa.eu/contact

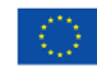

An agency of the European Union

© European Medicines Agency, 2016. Reproduction is authorised provided the source is acknowledged.

### *3.2. Responsibility*

It is the responsibility of the Head of Veterinary Medicine Department (delegated to the APH Service Head) to ensure that this WIN is adhered to. The responsibility for the execution of each particular step of this procedure is identified in the right column of the instructions section of this WIN.

#### *3.3. Related documents*

- SOP/PDM/1004 on Core Master Files of medicinal products for human and veterinary use following the centralised procedure (the principles concerning PSURs are applied by analogy)
- Style guide for Agency templates (EMA/741370/2009) and Editorial style guide (EMA/560894/2012), Communication guidance microsite [http://emeaplus/EMEAPlus\\_WebsiteNew/Communication/html/Communications\\_guidance.htm.](http://emeaplus/EMEAPlus_WebsiteNew/Communication/html/Communications_guidance.htm)

#### *3.4. Definitions*

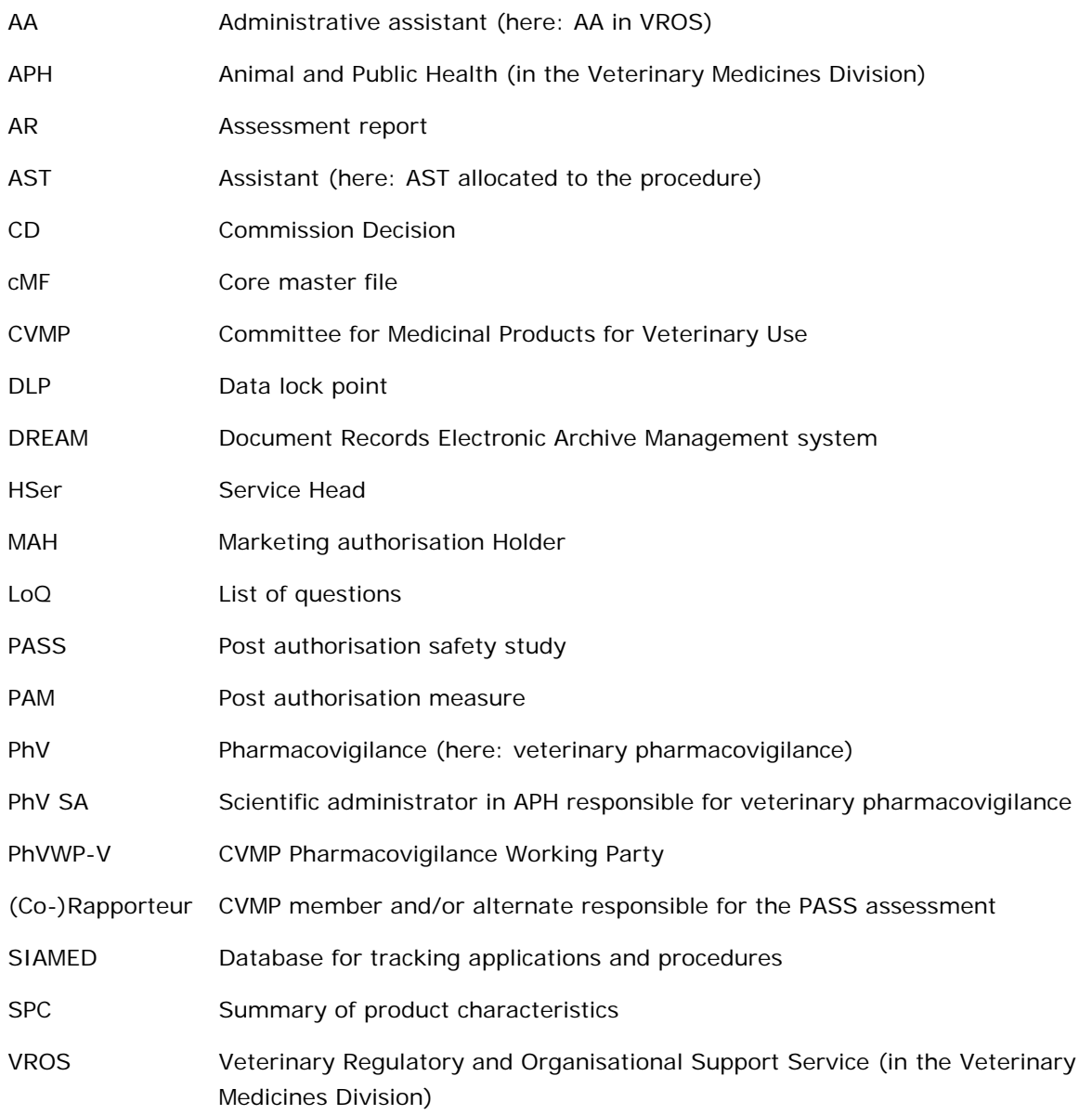

### *3.5. Instructions*

#### **3.5.1. General tasks**

The procedure should in principle be finalised within three CVMP meetings after receipt of the final study report unless otherwise agreed (justified by complexity, amount of data); if a LoQ to marketing authorisation holder (MAH) is required (i.e. recommendation to amend the product literature or clarification needed with regard to the study report before a final conclusion can be made), a clock stop applies.

#### **The following archiving tasks apply throughout the procedure and should be managed by the AST in liaison with the PhV SA:**

- Ensure documents are saved in DREAM, labelled with cMF status following the PSUR cMF checklist by analogy, where appropriate.
- All documents included in the cMF should be labelled as "potential" in the cMF status field until the procedure is finalised (i.e. CVMP adoption), after which the cMF status field should be changed to completed.
- Ensure documents saved in DREAM are named in accordance with the convention detailed in Annex VII and formatted in accordance with the Style guide for Agency templates (EMA/741370/2009) and the Editorial style guide (EMA/560894/2012).
- All SIAMED templates created should be saved in DREAM
- All correspondence is sent electronically. Signed letters should be converted to portable document files (pdf) and saved as the latest/current version in DREAM.
- [Vet-phv@ema.europa.eu](mailto:Vet-phv@ema.europa.eu) should be copied in all electronic correspondence.

#### **3.5.2. Final study report for PASS received at the Agency**

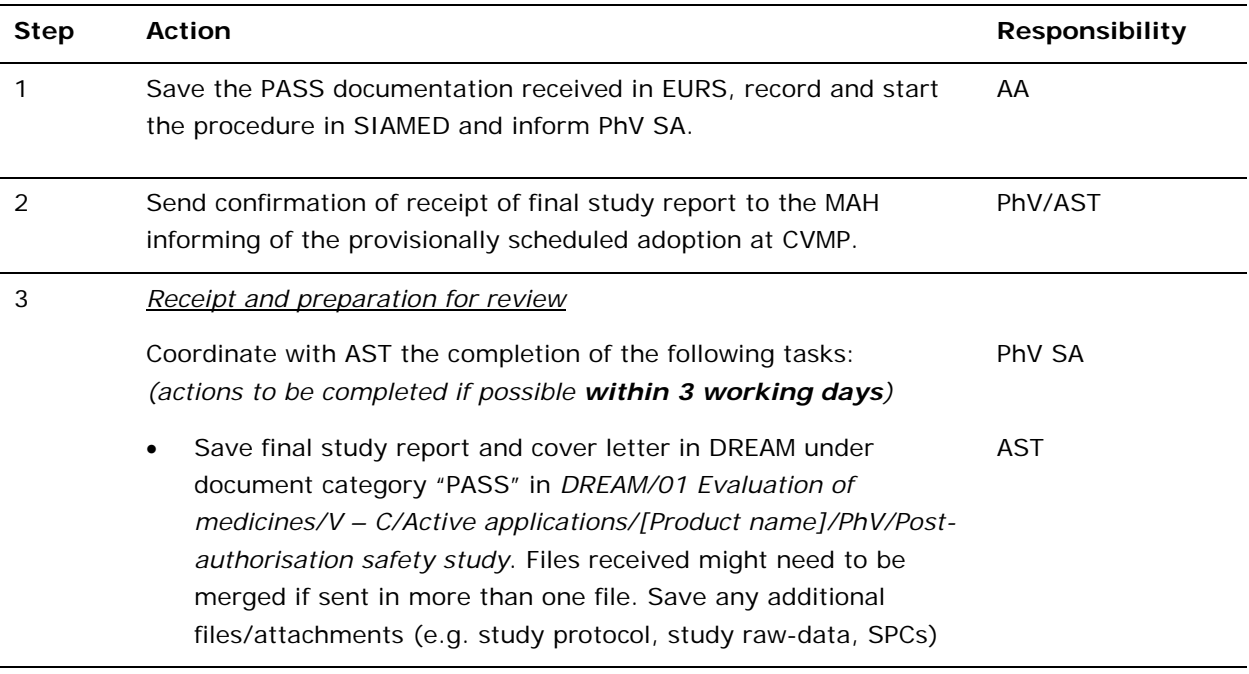

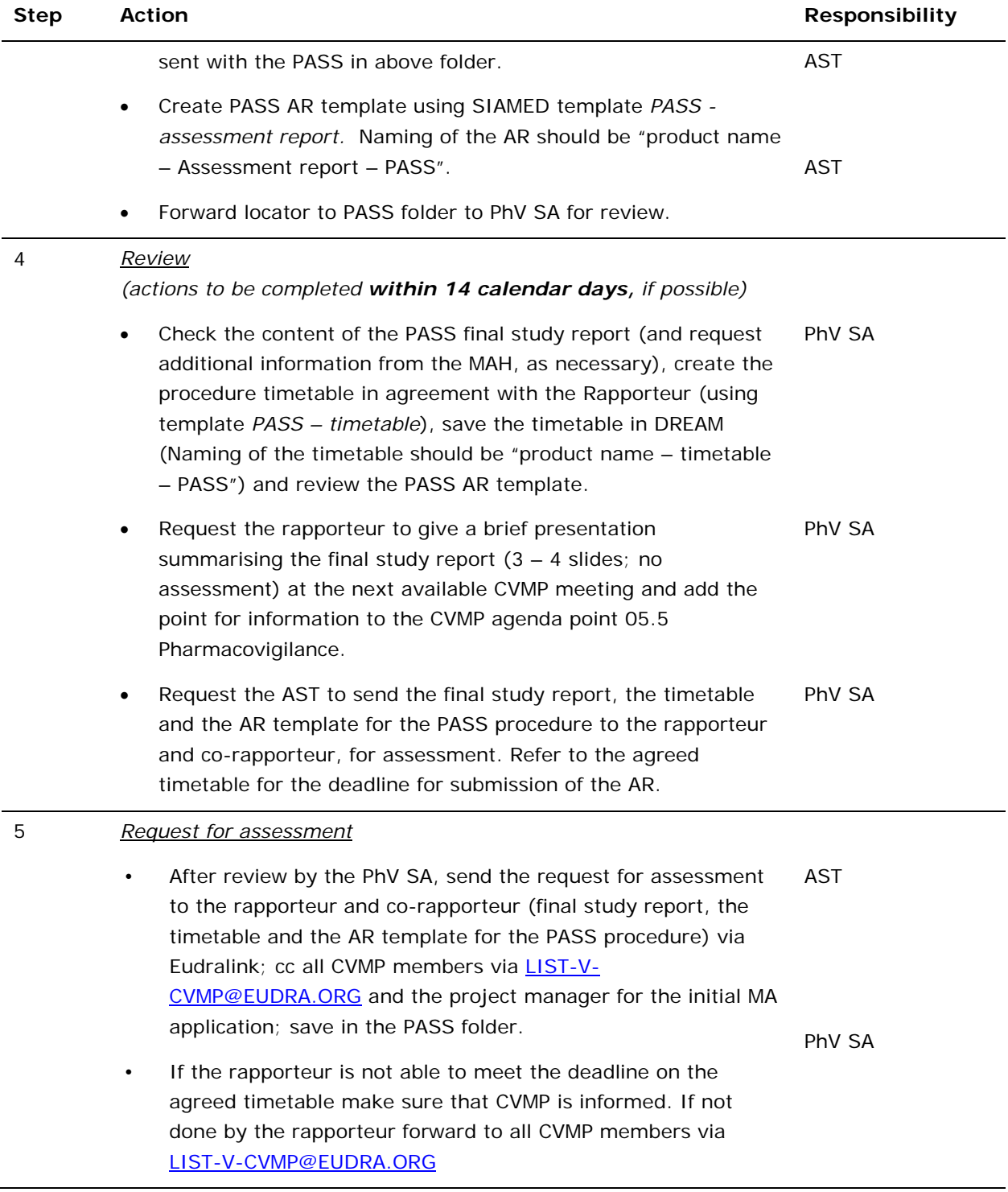

## **3.5.3. Receipt of assessment report (AR) to final study report for PASS**

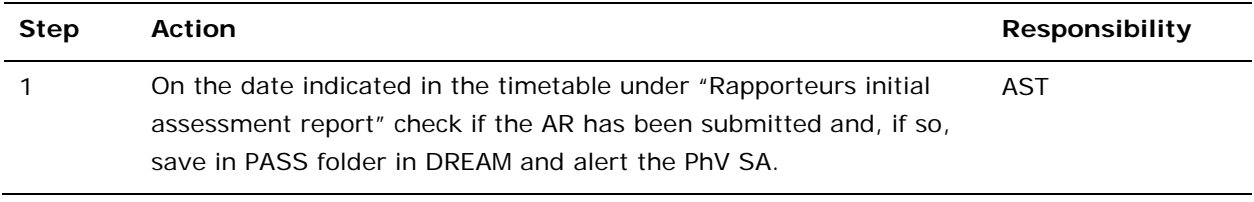

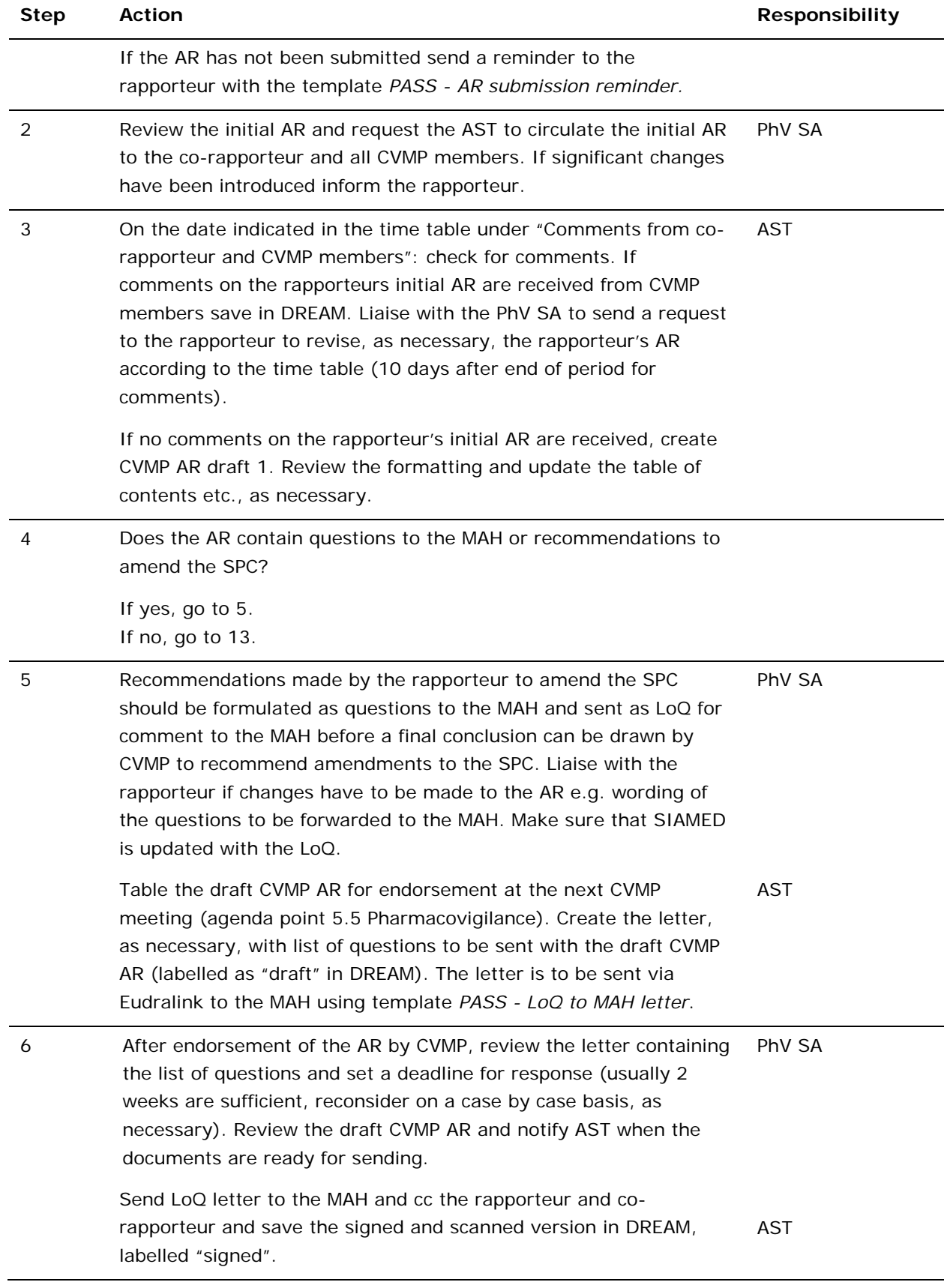

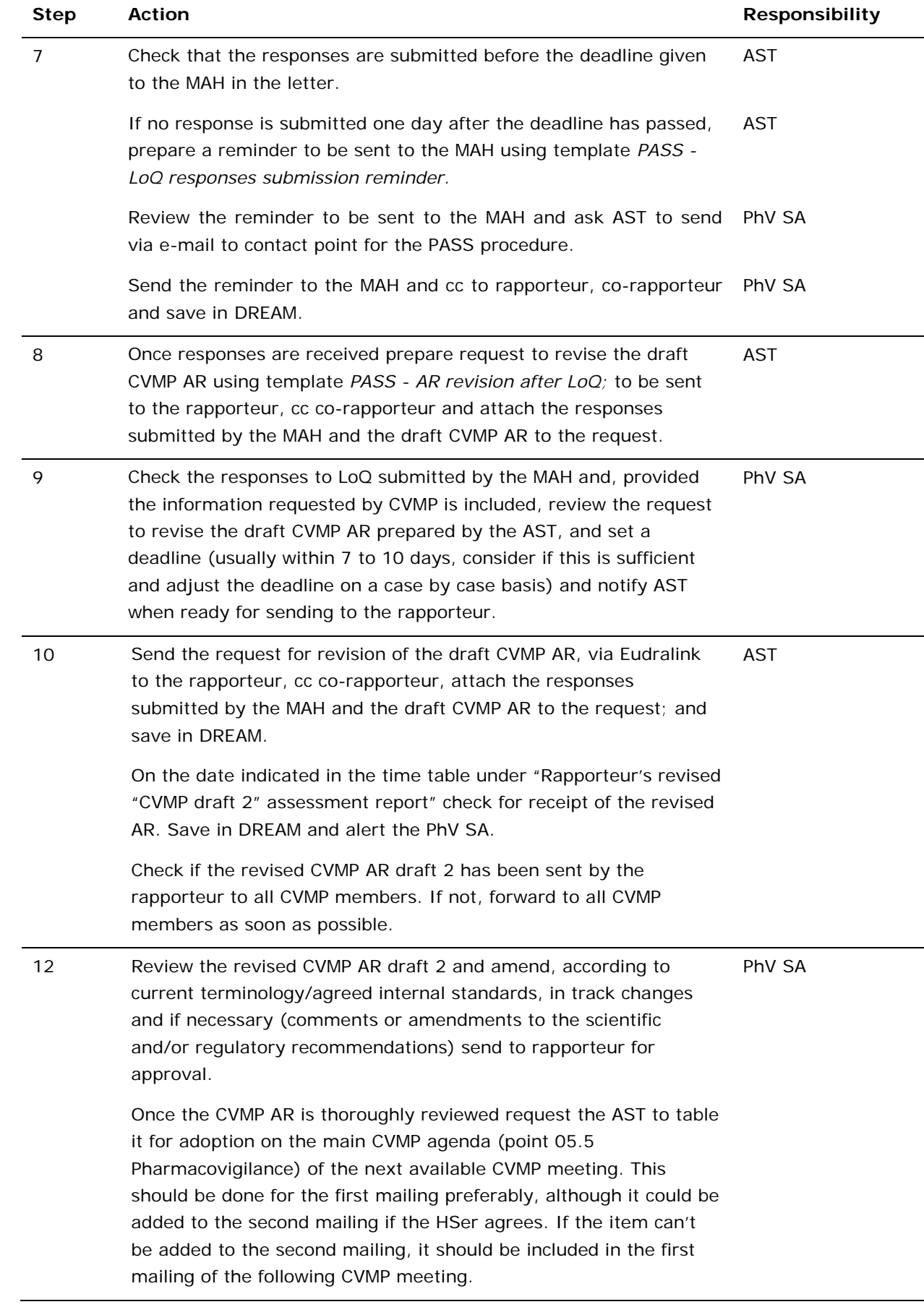

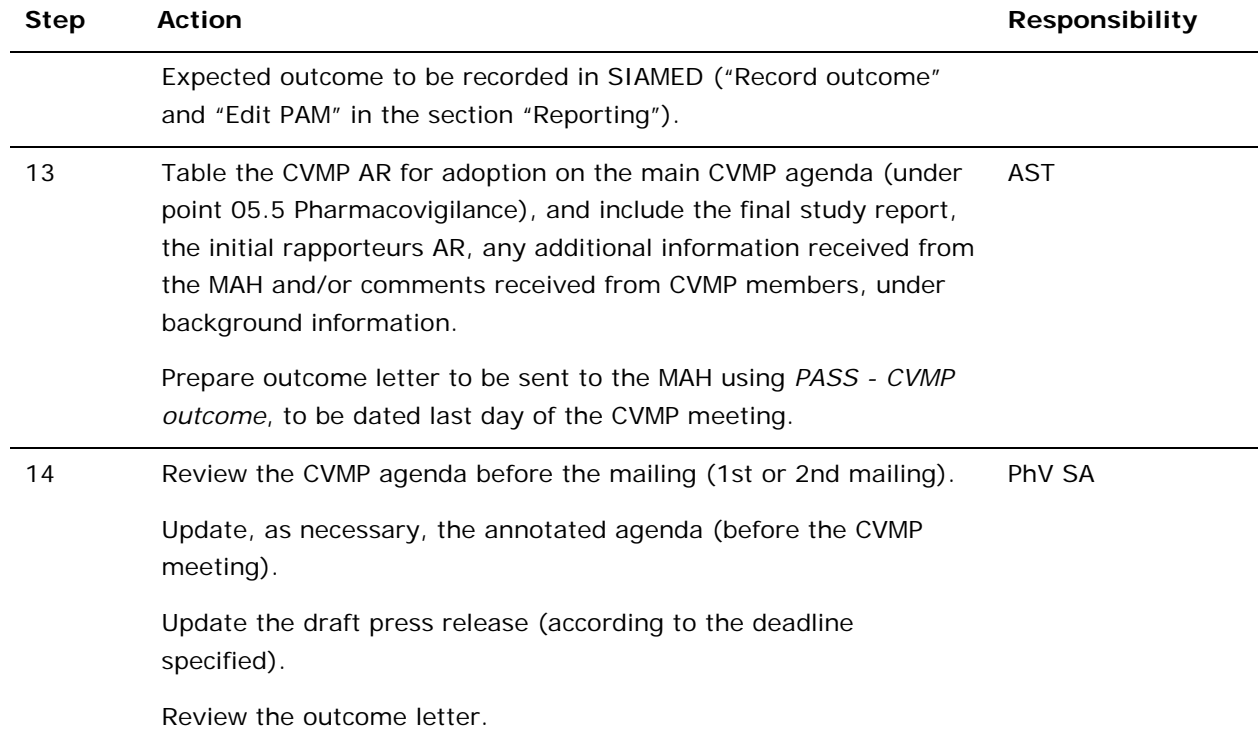

## **3.5.4. During and after CVMP**

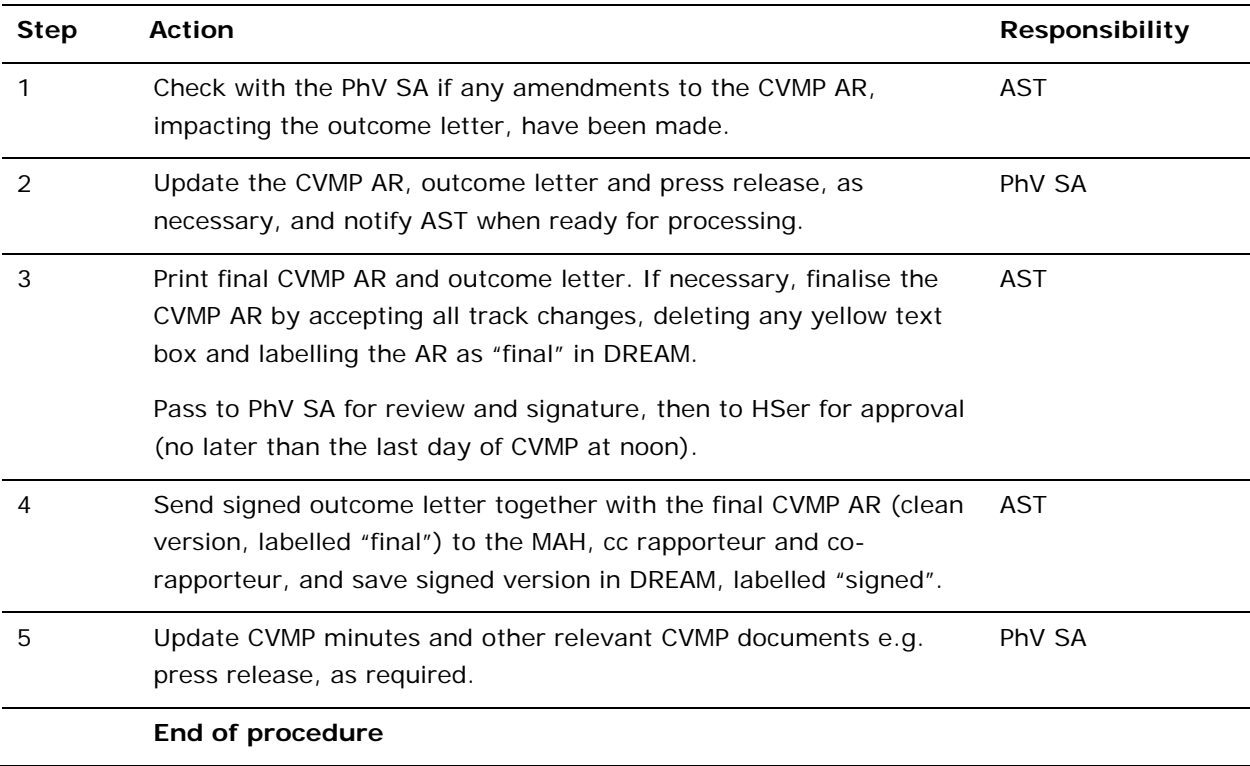